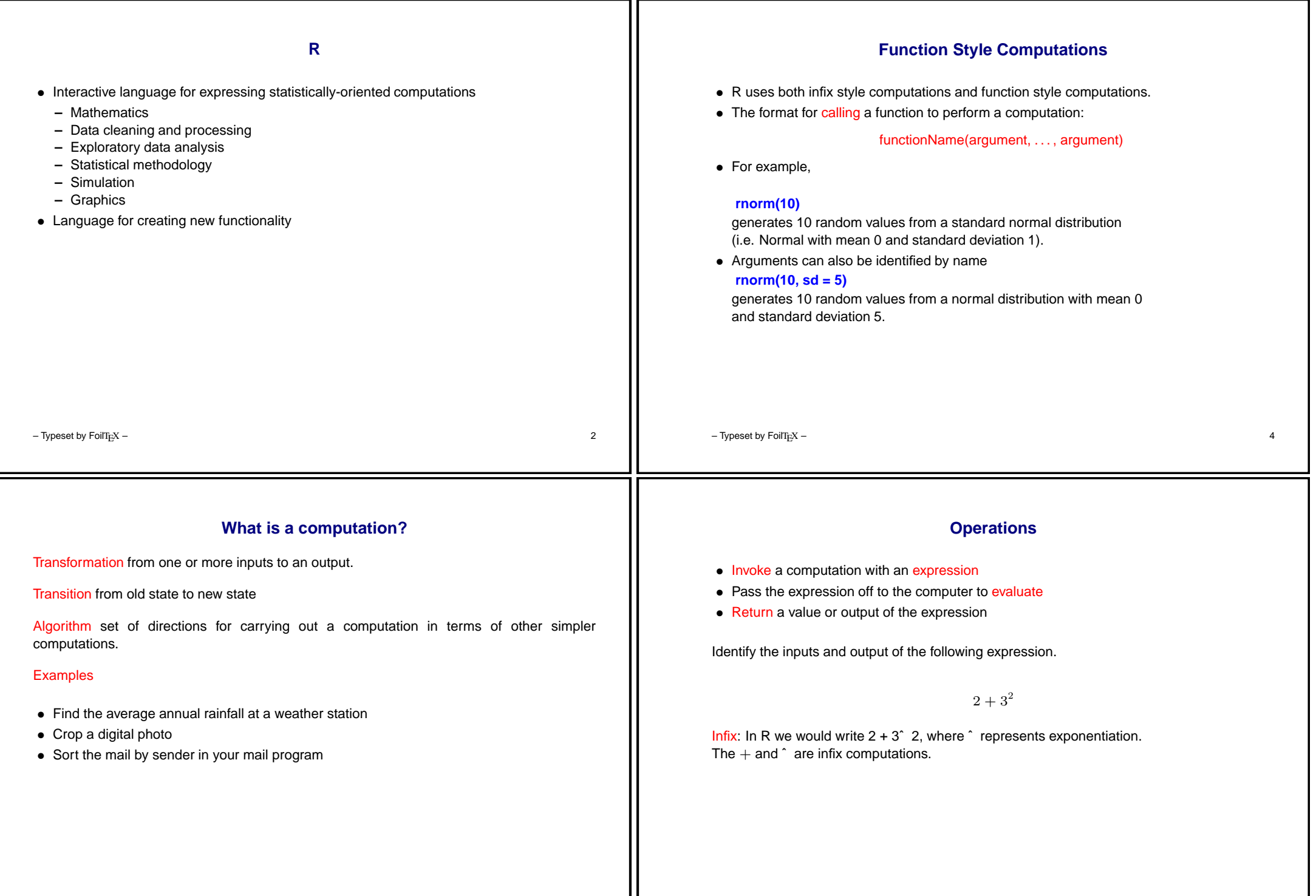

 $=$ 

 $\mathbf{I}$ 

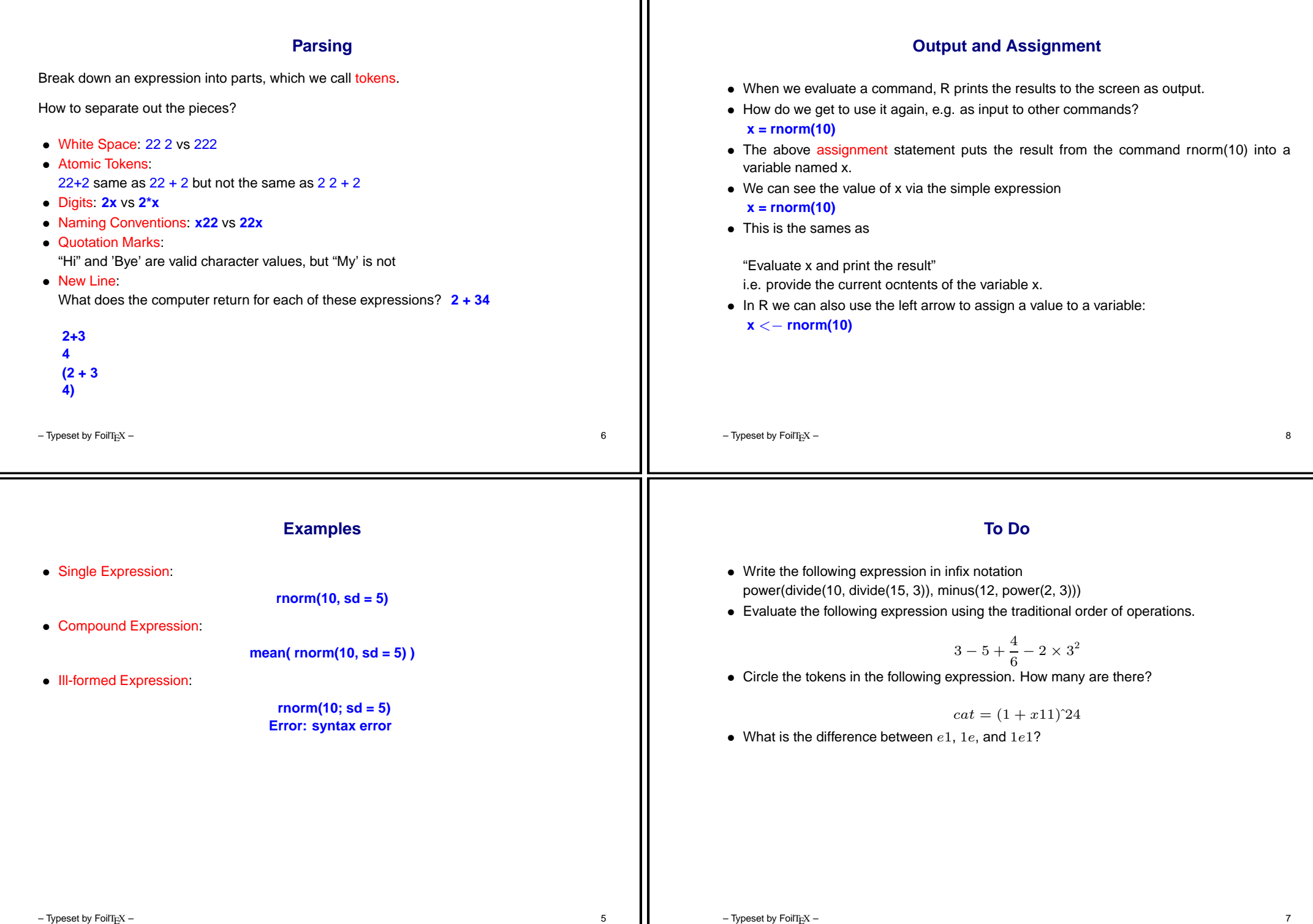

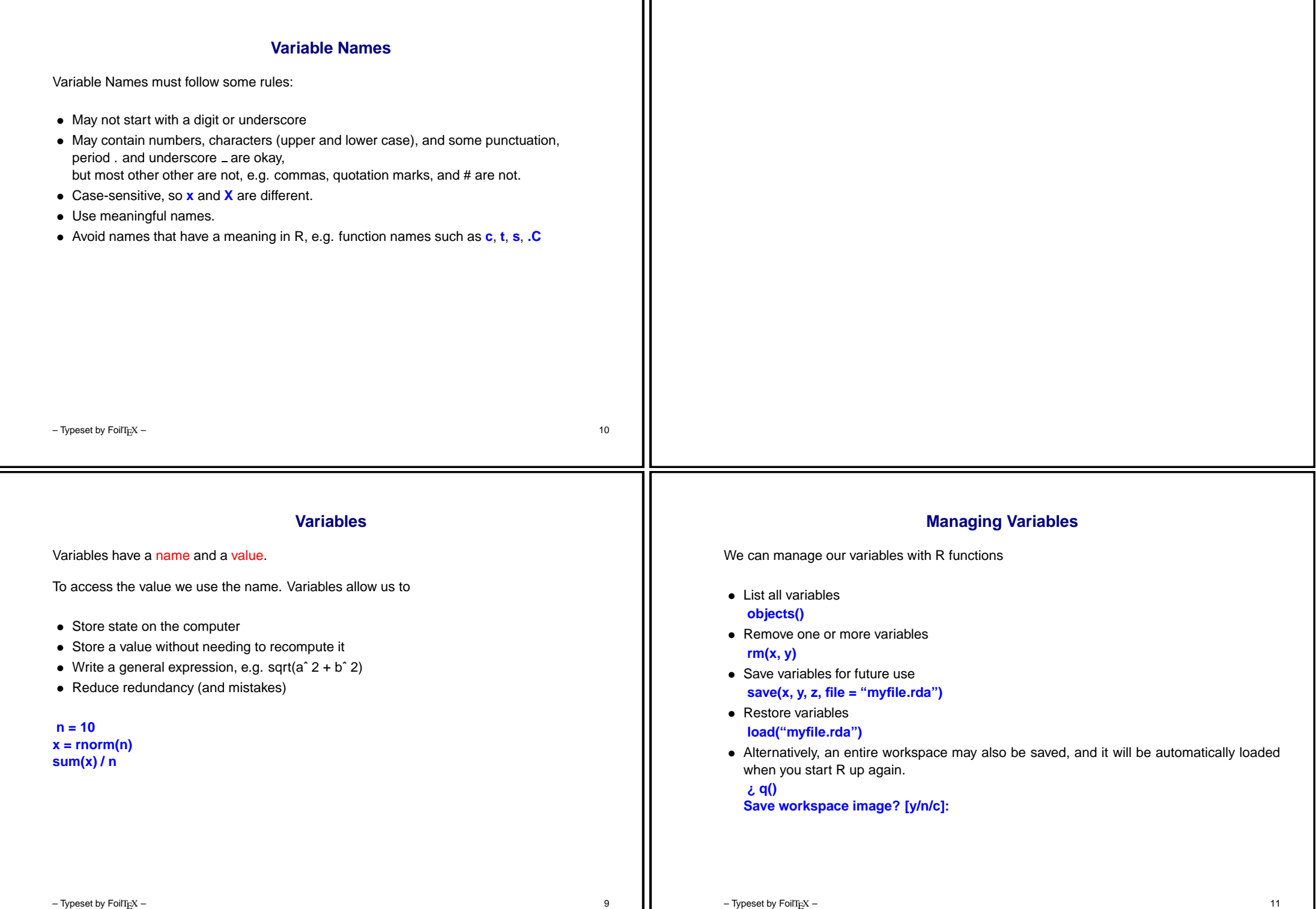